# **Research Administration & Lifecycle of a Sponsored Project**

### Research Essentials 2016

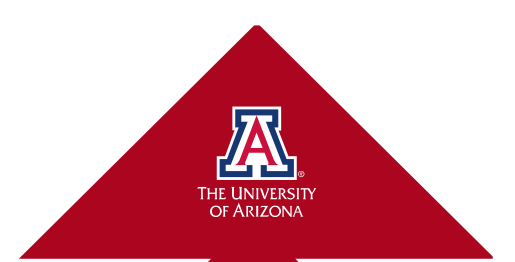

#### **Why Do We Conduct Research?**

- Push the frontiers of knowledge
- Improve humanity's well-being
- Train the next generation
- Further Arizona's economic development

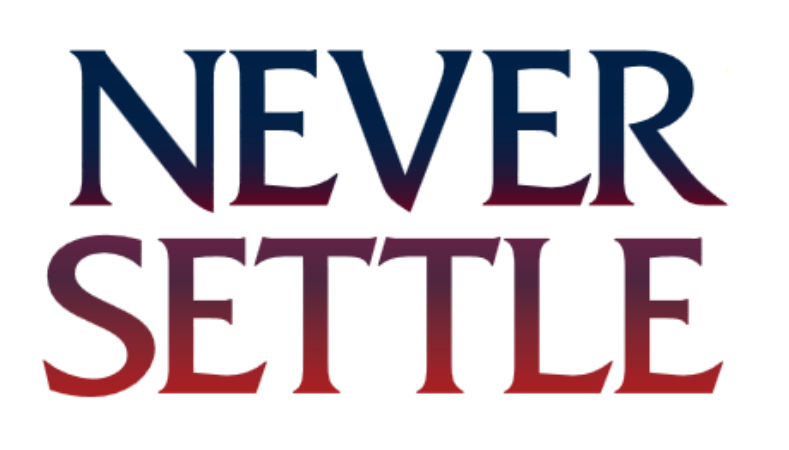

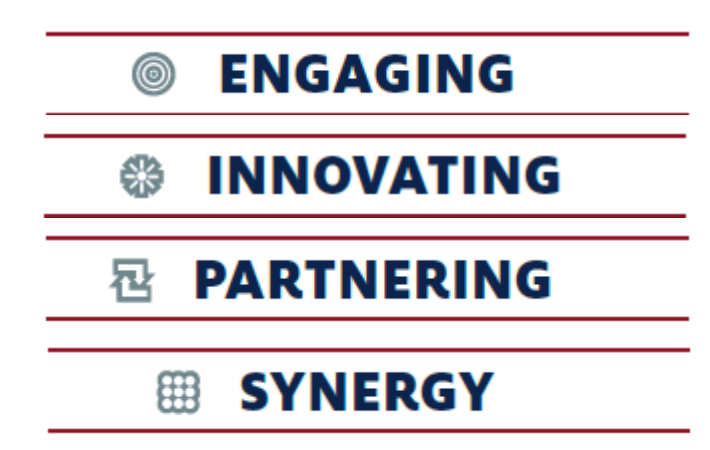

Source: neversettle.arizona.edu

**Engaging | Innovating | Partnering | Synergy**

### • **ABOR 2020 goals**

R&D expenditures of \$1.2 Billion by 2020 (almost double from 2008)

• How do we get there?

# NEVER SETTLE

# NEVER **Key Strategies SETTLE**

- Promote our **core strengths** to address grand challenges
- Collaborate **beyond disciplinary boundaries** to increase local-to-global impact
- Improve **institutional infrastructure**  to speed discovery, knowledge, and application

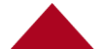

#### **Top 5 Sponsored Funding Sources FY2016**

- 1. Federal (National Science Foundation)
- 2. Private Non-Profit
- 3. Private Profit
- 4. State Arizona
- 5. Institutions of Higher Education

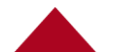

#### **What is a Sponsored Project?**

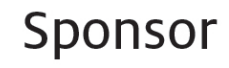

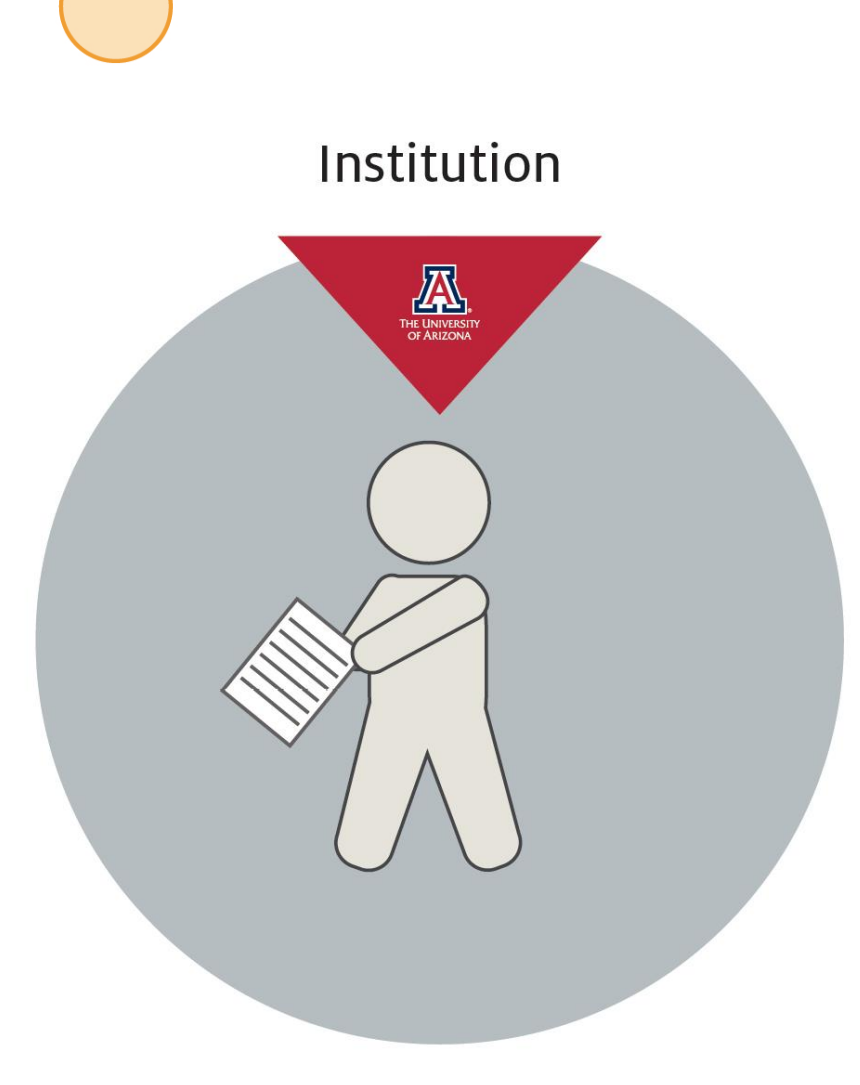

Sponsored Project

• Sponsor \$ to Institution

### PI = Principal Investigator

- Design,
- Execution
- Management

for the institution

#### **Research Administration - Who is involved?**

Sponsor

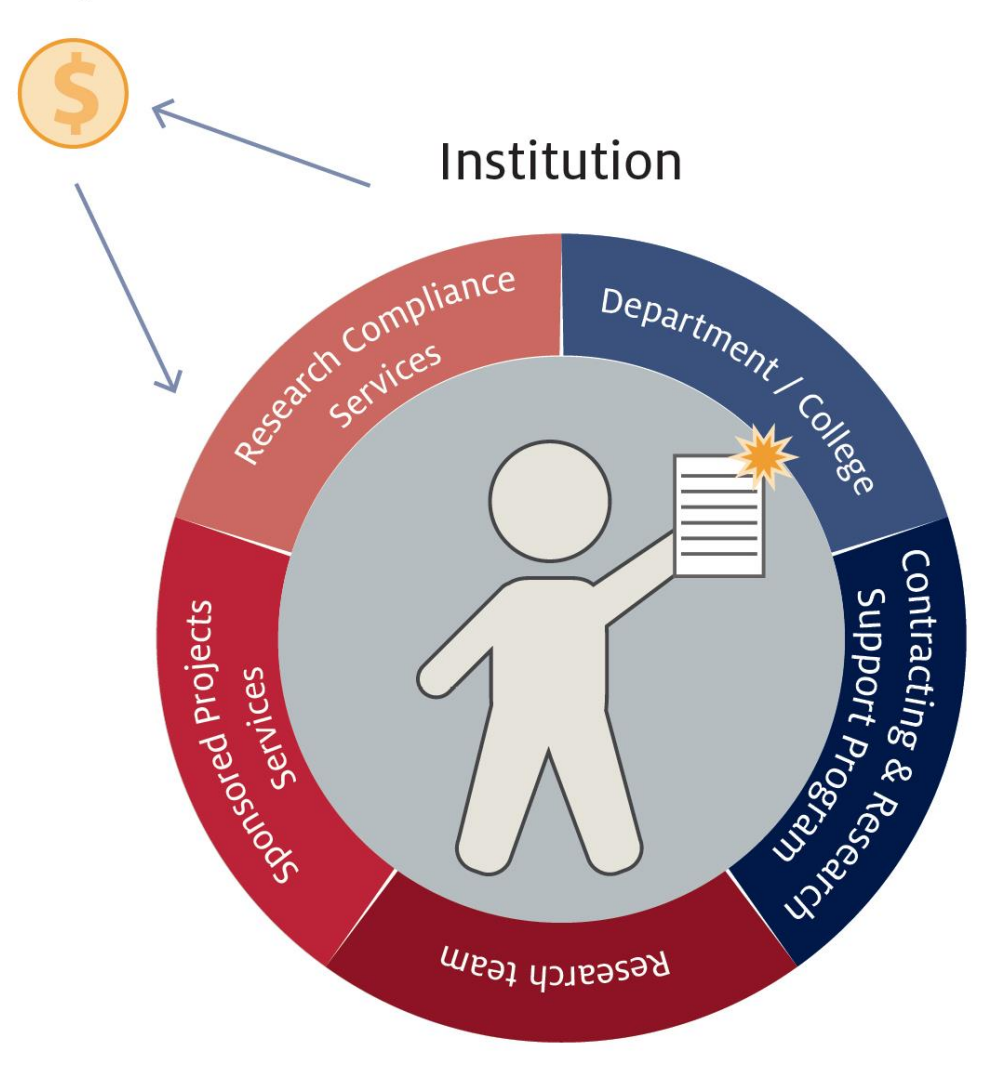

Support to protect both the researcher and the institution

• UA Research Administration Researchers Departments **≻Colleges ≻ Central** 

#### **The Lifecycle of a Sponsored Project**

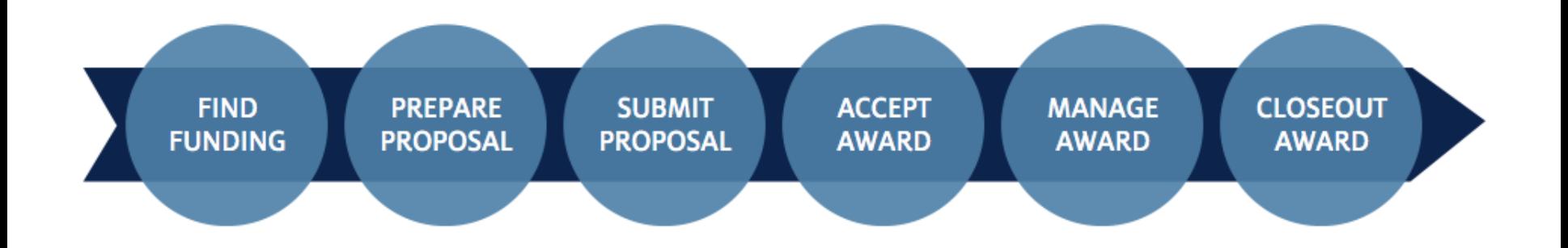

- How do you find funding?
	- a. Word of mouth
	- b. Friends in high places
	- c. Get lucky
	- d. www magic

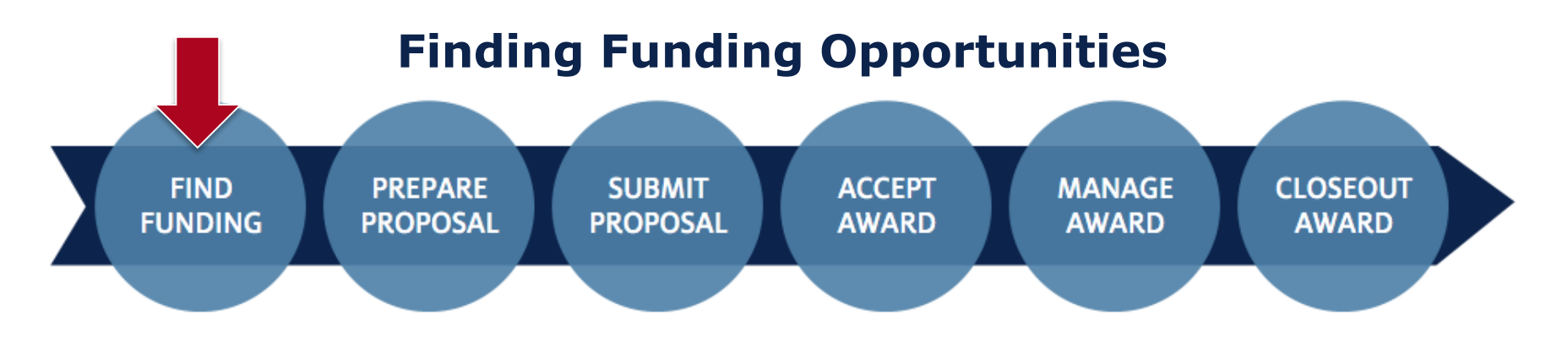

- Online Resources (free and subscription)
	- Grants.gov federal opportunities
	- Agency websites (USDA, NSF, NIH, NASA…)
	- Non-profit websites
	- Working with the UA Foundation
- Research Development Services (RDS) can help!
	- PIVOT

#### **Finding Funding Opportunities**

- Research Development Services (RDS)
	- Collect and disseminate funding opportunity information
	- Weekly FOA newsletter (Funding Opportunity Announcements)
	- Limited Solicitations announcements & page on the RGW (Research Gateway raw.arizona.edu)
	- UA Experts website potential collaborators

#### **Selecting an Opportunity – Stakeholder Concerns**

- Consider this…
	- Performance impacts future opportunity!
	- Protect investigators and the University

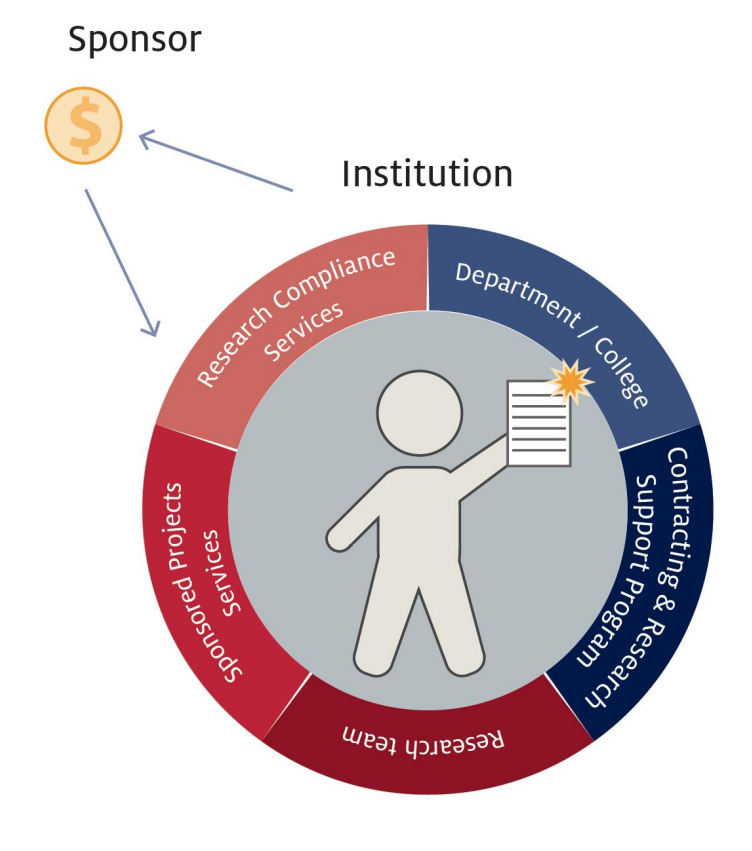

- Stakeholders
	- **≻Sponsor**
	- Researchers (individual faculty)
	- Departments
	- **≻Colleges**
	- **≻ Central**

#### **Selecting an Opportunity – Stakeholder Concerns**

### • Sponsor

- Research objectives can be met?
- Application requirements are satisfied?
- Institution is eligible?
- PI is qualified and current in the field?
- Budget is feasible?
- Investigators
	- Eligibility and expertise (UA  $&$  individual)
	- Proposed work fits opportunity?
	- Budget and cost sharing requirement/limits
	- Sufficient effort available for project?
	- Deadlines time for a quality proposal?

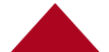

#### **Selecting an Opportunity – Stakeholder Concerns**

- Departments/Colleges
	- Project supports the mission of UA?
	- PI resource needs (space, equipment, personnel)?
	- Budget is adequate?
	- Is cost sharing proposed?
	- Are indirect costs (F&A) recovered?
- Central Administration
	- Is this a Limited Submission proposal?
	- Internal routing requirements
	- UA can comply with terms & conditions?
	- Cost share, Conflict of Interest, Export Ctrl?
	- F&A limits

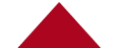

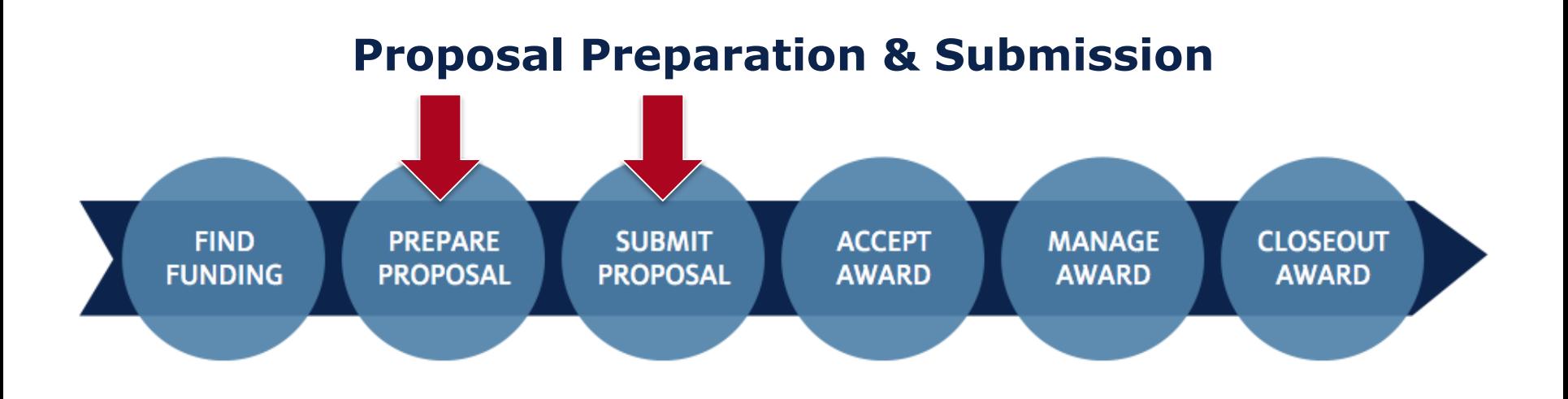

• An opportunity is selected and it's time to go for it!

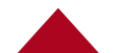

#### **Proposal Components**

- Application or title page (paper or electronic)
- Narrative scope of work
- Budget and budget justification
	- Subawards
	- Cost Sharing, financial commitments (identify sources, get commitments in writing!)
- Researcher credentials/qualifications
	- Biosketches, publications
	- Current & Pending Support
- Compliance documents
- Letters of Support ( $\triangle$  contact RDS early!)

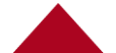

#### **Proposal Preparation Timing**

- Start ASAP on
	- large, complex, collaborative proposals
	- Limited Solicitation process (RDS can help) Allow time for two-stage review!
- ≥30-90 Days PI developing proposal
	- Read and understand the solicitation
	- Get dept/college involved  $(\triangle)$  discuss splits!)
- 10-30 Days Route in UAccess Research
	- Monitor approval progress keep it moving
	- Allow time for special approvals (F&A, COI...)
- 3 Business Days before sponsor deadline
	- Fully routed/approved
	- Ready for SPS submission

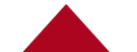

#### **Proposal Preparation Resources**

- PI/Department/College
	- Ground-level building of the proposal
- Research Development Services (RDS)
	- Large/complex/collaborative proposal development assistance
	- Letters of Support
	- Training successful grant writing

#### **Proposal Preparation Resources**

- Sponsored Projects Services (SPS)
	- Advice and assistance for faculty and staff
	- Budget review and approval
	- Institutional Review and Approval
		- Physical signature or electronic submission
- Contract & Research Support Program (CRSP)
	- Some terms up-front require a legally binding signature

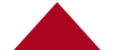

#### **Institutional Review**

- Before submission (UAccess Research)
- SPS PreAward Reviewers:
	- $\checkmark$  DO check the budget
	- DO review forms for completeness/accuracy
	- $\checkmark$  DO review the abstract (for rates, compliance issues)
	- DON'T verify salaries, departmental policy or other science narrative documents
	- DON'T check formatting, page limits or other solicitation requirements

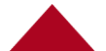

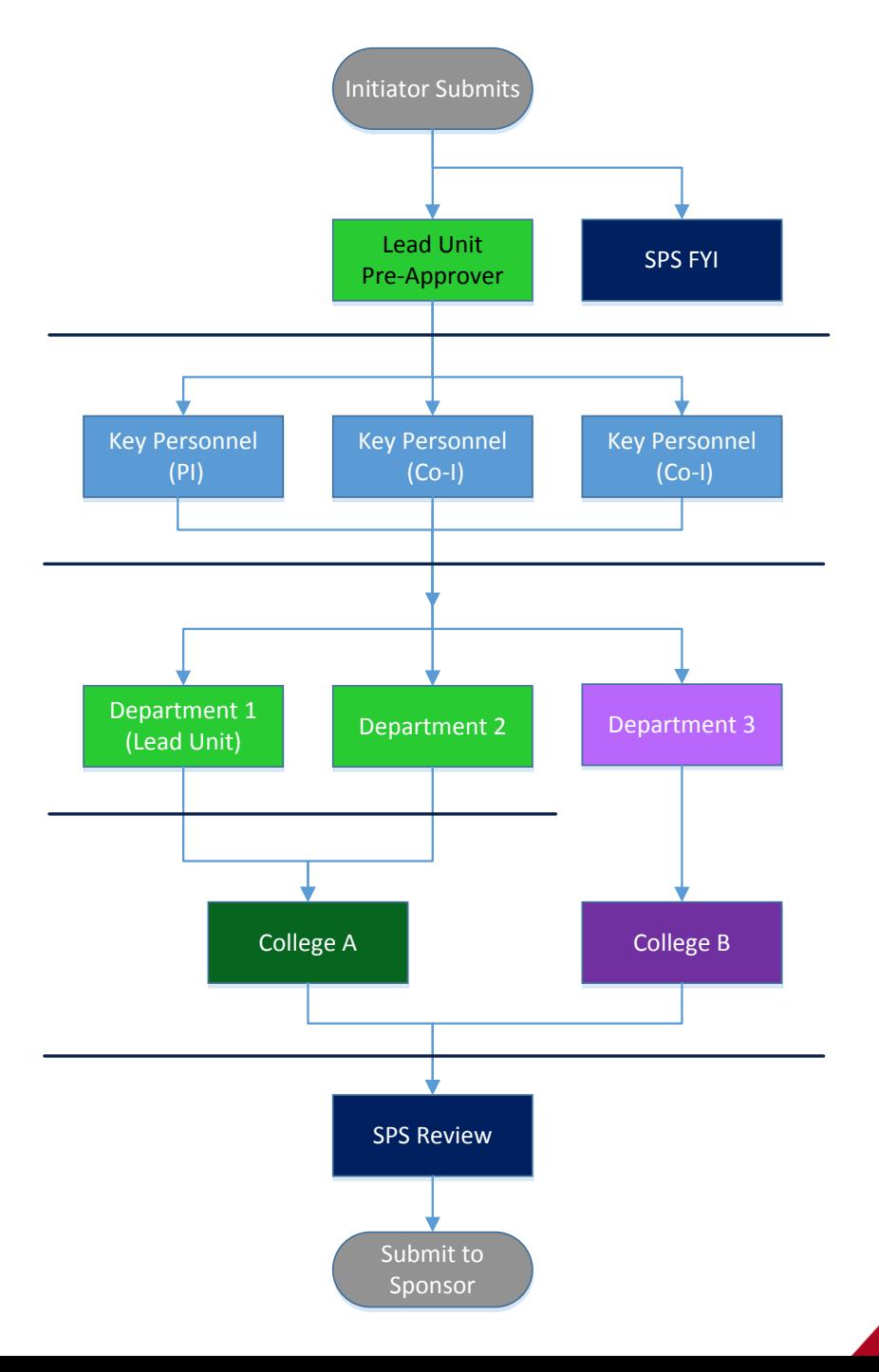

#### **Institutional Approval**

- UAccess Research (online routing)
	- Stakeholder approvals
	- SPS final signoff
- Submit to Sponsor
	- e-submission
	- SPS/CRSP signatures
	- Mail/email to sponsor (department/PI)

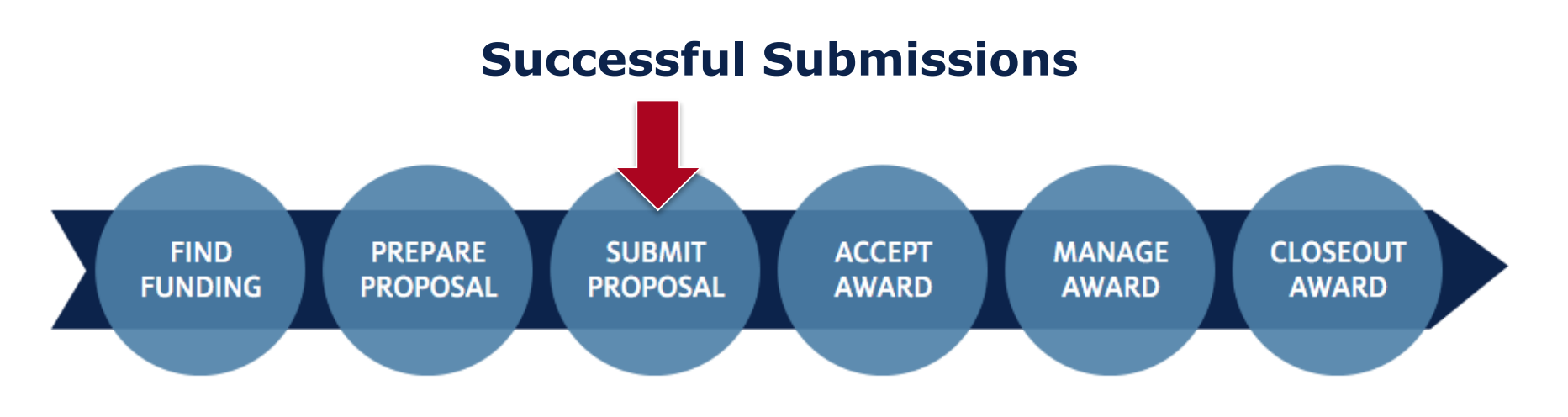

- Are the result of:
	- Following instructions  $\odot$
	- Complying with UA routing requirements
	- Demonstrating in the proposal that:
		- PI/team is qualified
		- PI is current
		- Scope of Work (SOW) satisfies sponsor wants
		- The SOW scale fits

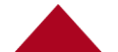

#### **Hurry Up and Wait?**

- 3-6 months proposal development
- 9-12 months before project start
- Award negotiation isn't instant!
- Meanwhile, plan for success...
	- Sponsor requests (just in time)
	- Respond to peer review
	- Compliance before spending
	- Account hierarchies

#### **The Lifecycle of a Sponsored Project**

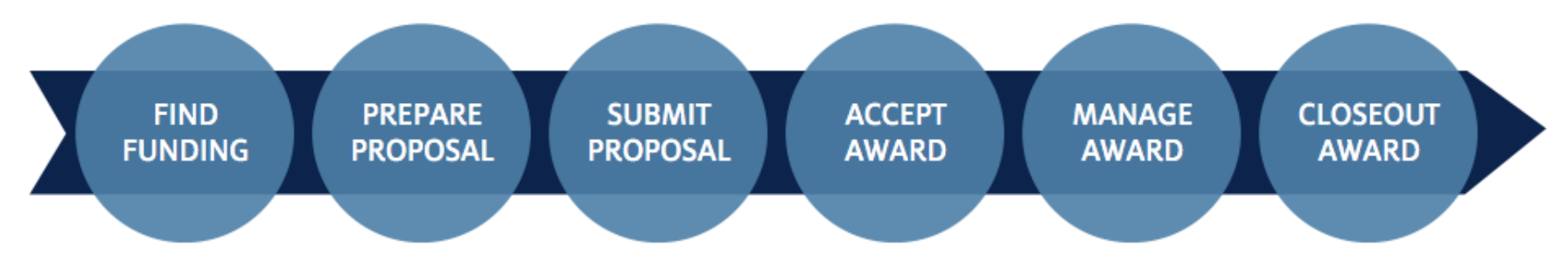

Sponsor

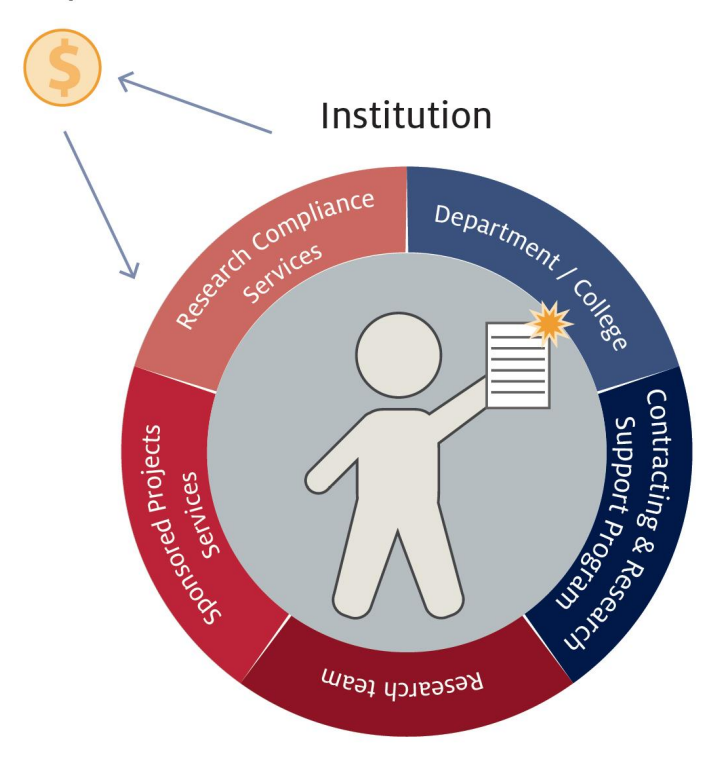

- Where are your pain points?
	- How do you deal with them?
	- Are you aware of assistance resources?
- What additional tools might help?

#### **Award Negotiation & Acceptance FIND PREPARE SUBMIT ACCEPT MANAGE CLOSEOUT FUNDING PROPOSAL PROPOSAL AWARD AWARD AWARD**

- How are awards received?
	- Direct from sponsor to SPS or CRSP
	- Sponsor online system
	- Via PI or UA Department
- Award Mechanisms
	- Grants, fellowships
	- Contracts, cooperative agreements, clinical trial agreements

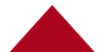

#### **Award Acceptance Roles**

- Sponsored Projects Services and Contract & Research Support Program
	- Award intake (SPS/CRSP)
	- Initial review
		- Unilateral grants SPS
		- Bilateral awards CRSP
	- Ensure proposal was routed (SPS/CRSP)
	- PI/Department routing
	- Complete award negotiation (CRSP)
	- Only authorized delegates can sign (CRSP)
	- Record award and set up account (SPS)

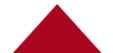

#### **When Can Project Spending Start?**

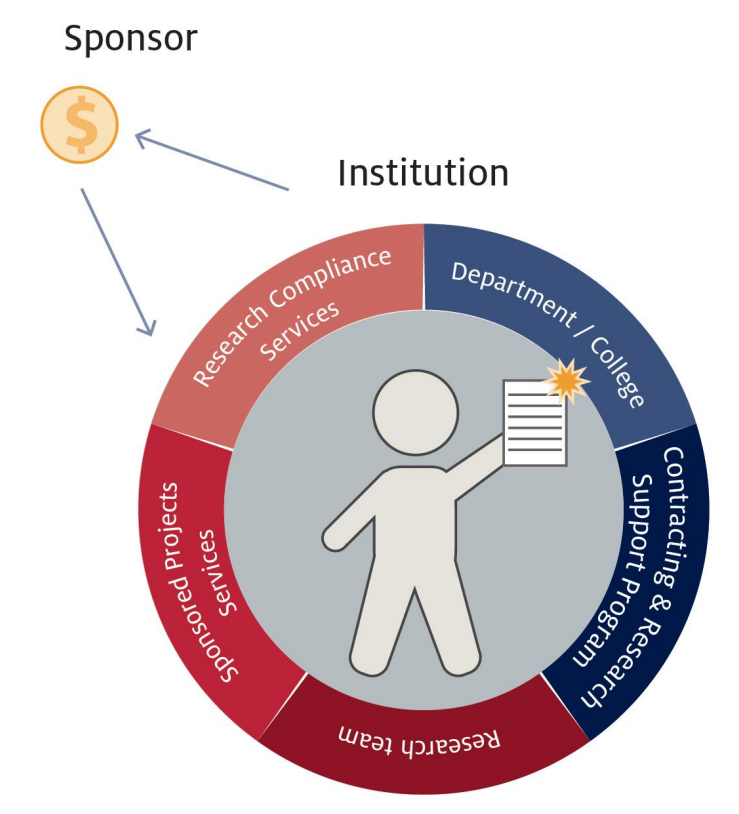

- Federal Grants
	- Usually standard, simple, quick

**A** Update COI to avoid delay

• Contracts

(Federal or Industry)

- Complexity = time
- All stakeholders work together

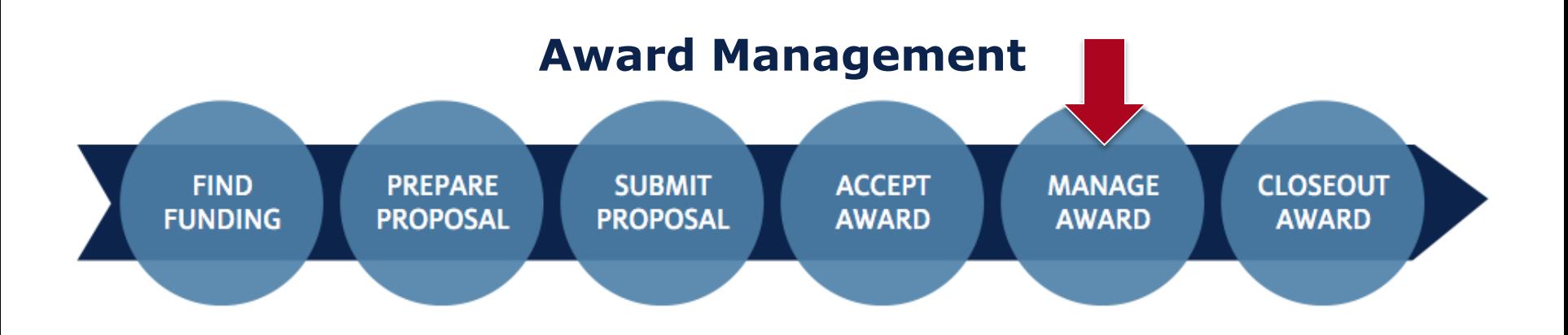

- Review award terms
- Account setup
	- Award/account hierarchies
- Budget Monitoring
- Expenditure Allowability
- Compliance Activity
- Changes to the project/award

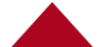

#### **Award Management Roles**

- PI/Department/College
	- Procurement
	- Budget and expense monitoring
	- Non-financial compliance
	- Progress Reporting
	- Closeout
- Sponsored Projects Services (SPS)
	- Account setup and budget loads
	- Sponsor regulations and award terms assistance
	- Expenditure allowability and sponsor approval
	- Invoicing, Financial Reporting and Closeout
	- Outgoing Subawards
- Research Compliance Services (RCS)
	- Activity reviews and monitoring

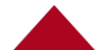

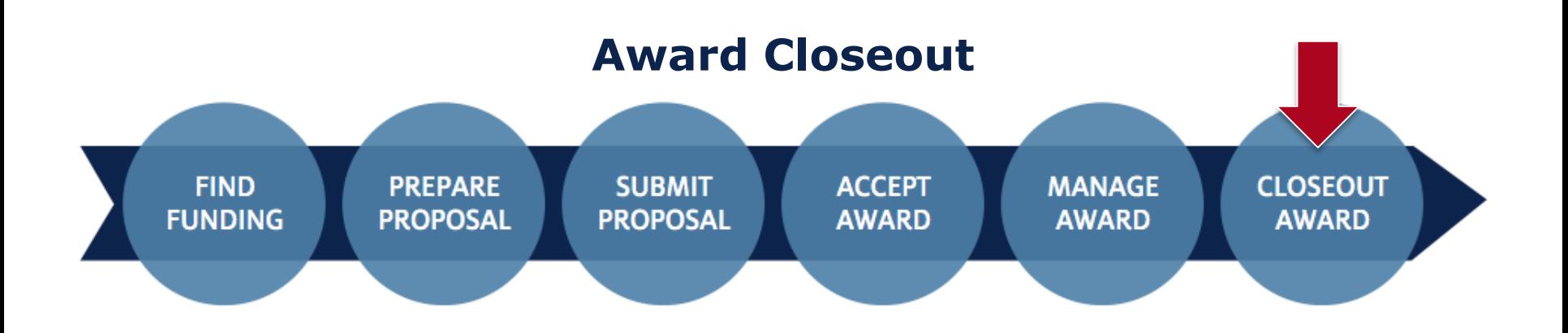

- Manage projects with the end in mind
- Final report preparation and submission
- Financial closeout preparation
- Compliance activity completion
- Closeout periods may vary
	- 90 days for many federal sponsors
	- Other agreements may include shorter or longer closeout periods

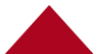

#### **Award Closeout Roles**

- PI
	- Deliverables met
	- Verify effort
	- Final technical report
	- Signoff on final financial and patent reports
- PI/Department/College
	- Post allowable expenses, liquidate encumbrances, subrecipient payments…
	- Ensure cost sharing commitments are met
	- Remove deficits and unallowable expenses
	- Verify effort

#### **Award Closeout Roles**

- Sponsored Projects Services (SPS)
	- Coordinate closeout docs and other sponsor requirements
	- Final invoice and reports (financial, patent)
	- Final cash draw (federal awards)
	- Financial budget adjustment and financial account closeout
- Then off to the archives before the real end…

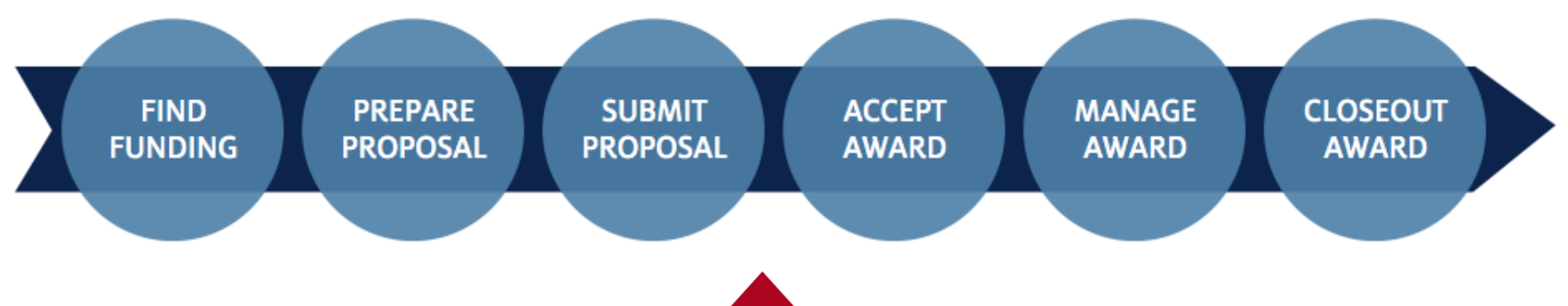

# Research Administration: In Simple Terms

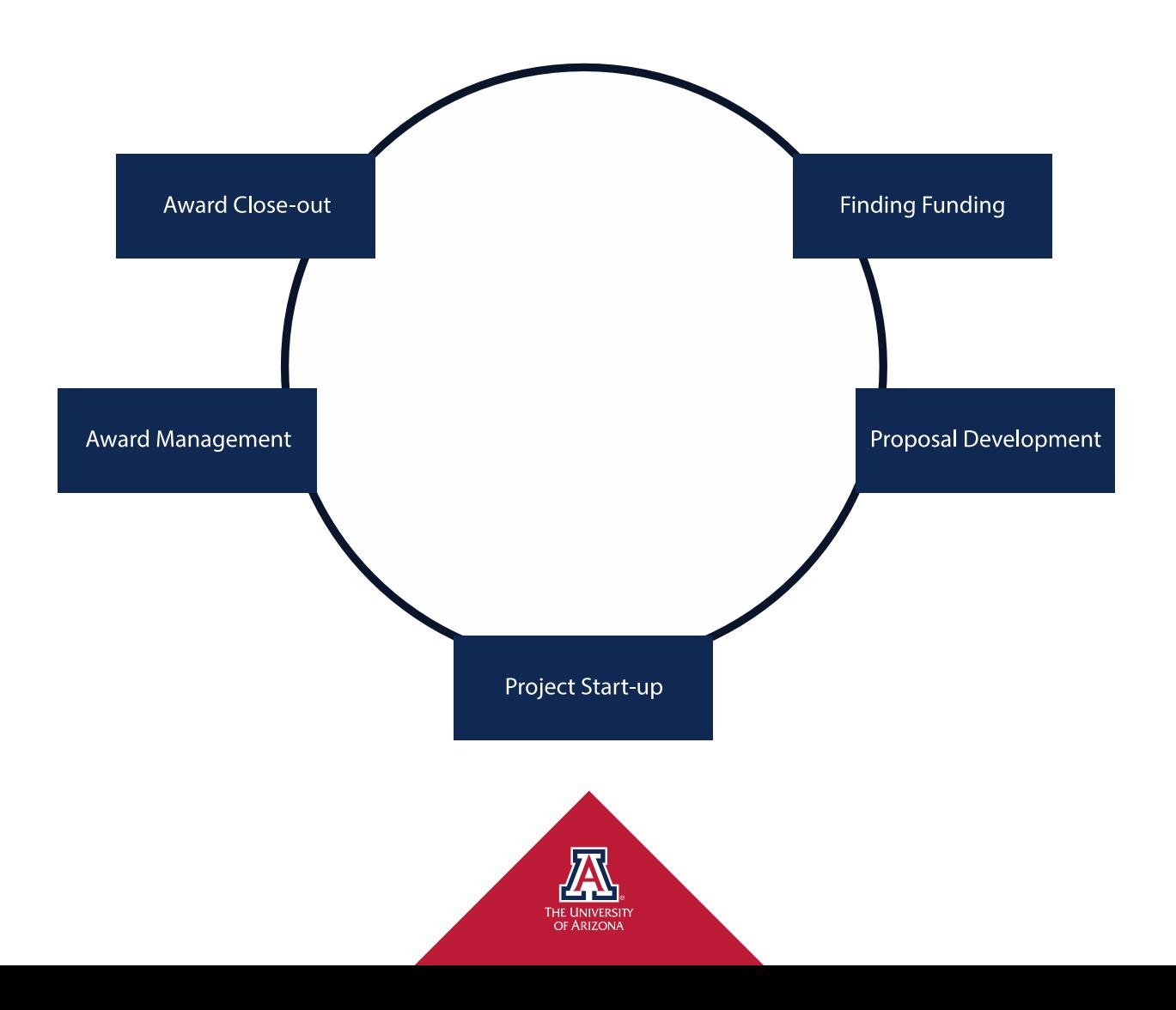

# Research Administration: In Reality

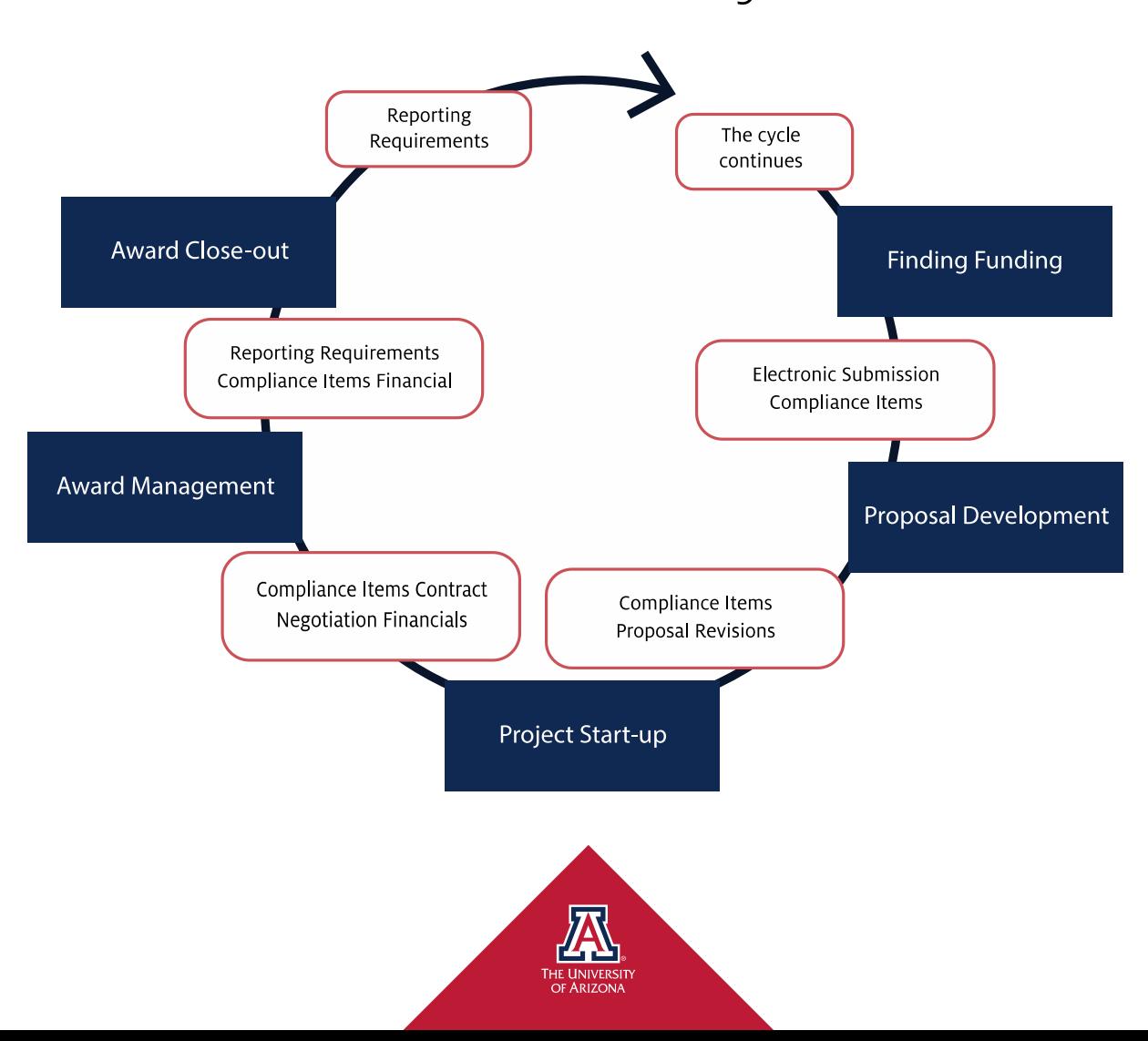

# Research Administration: In Reality

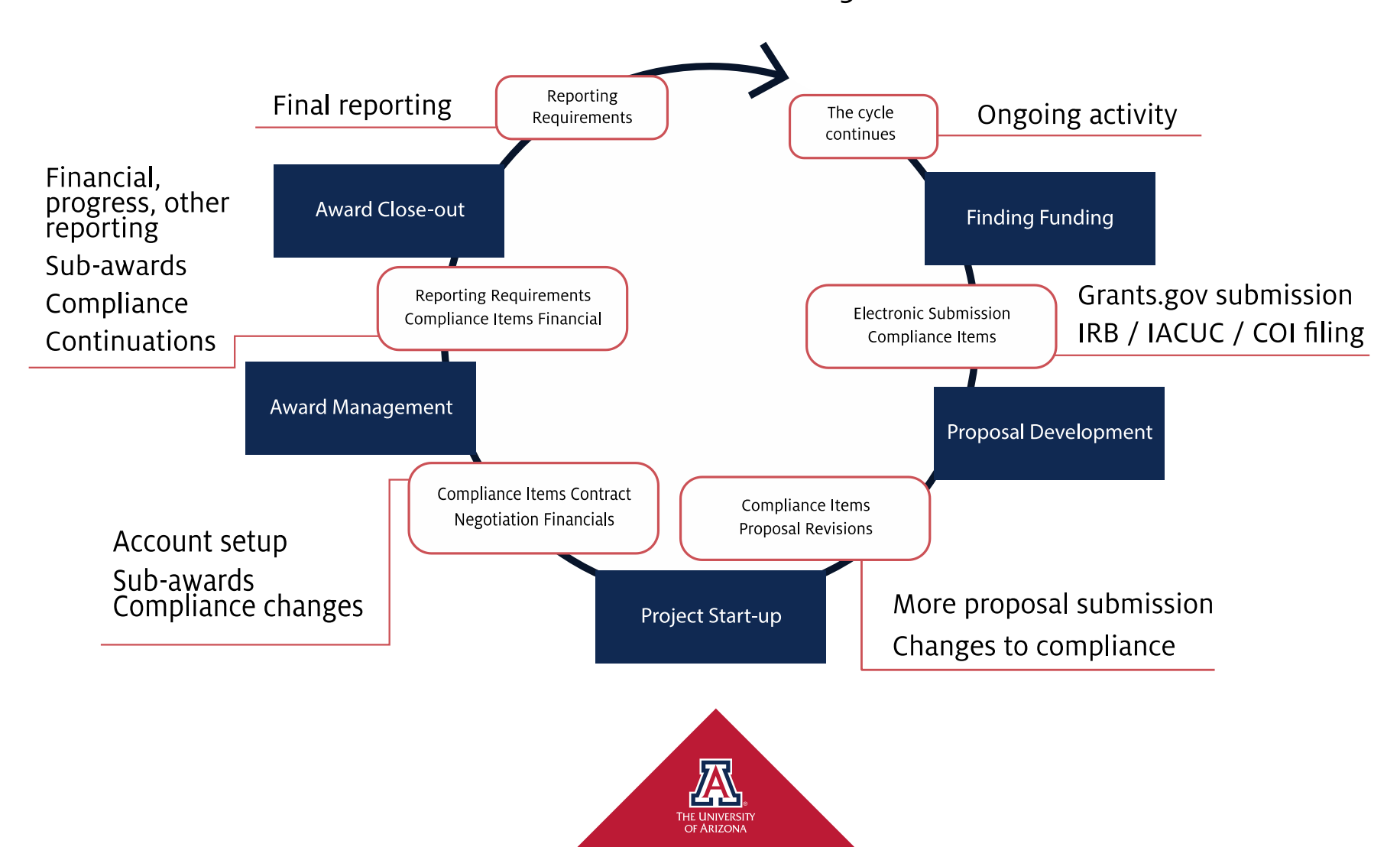

# **Thank you!**

### Susan Mundt Assistant Director (PreAward)

### Sponsored Projects Service 626-6000 [sponsor@email.Arizona.edu](mailto:sponsor@email.Arizona.edu)

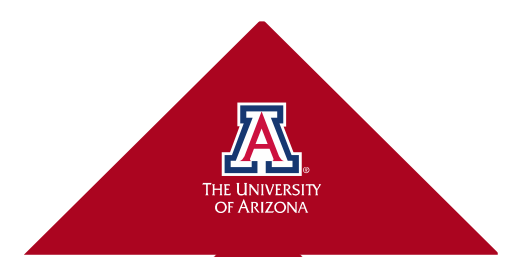

#### **UAccess Research Proposal Routing Flowchart**

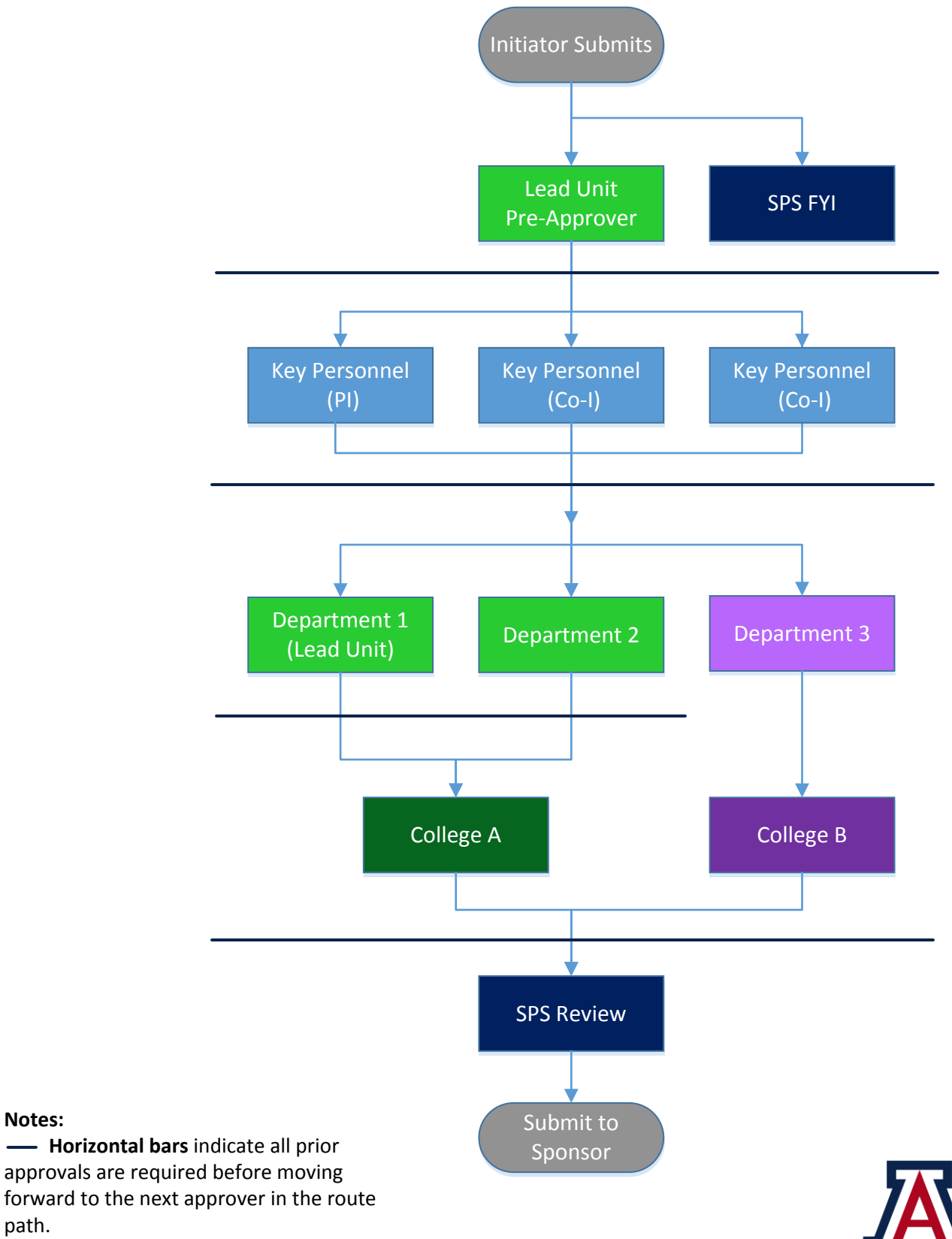

**Ad Hoc Routing** for acknowledgment or FYI does not interrupt default routing. Ad hoc approvals must be satisfied before routing continues.

**Notes:**

path.

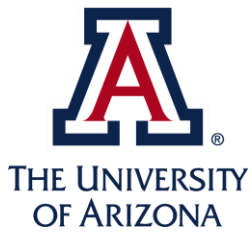

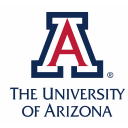

 $\mathbf{r}$ 

#### **Research Gateway Resources for Proposal Preparation**

┑

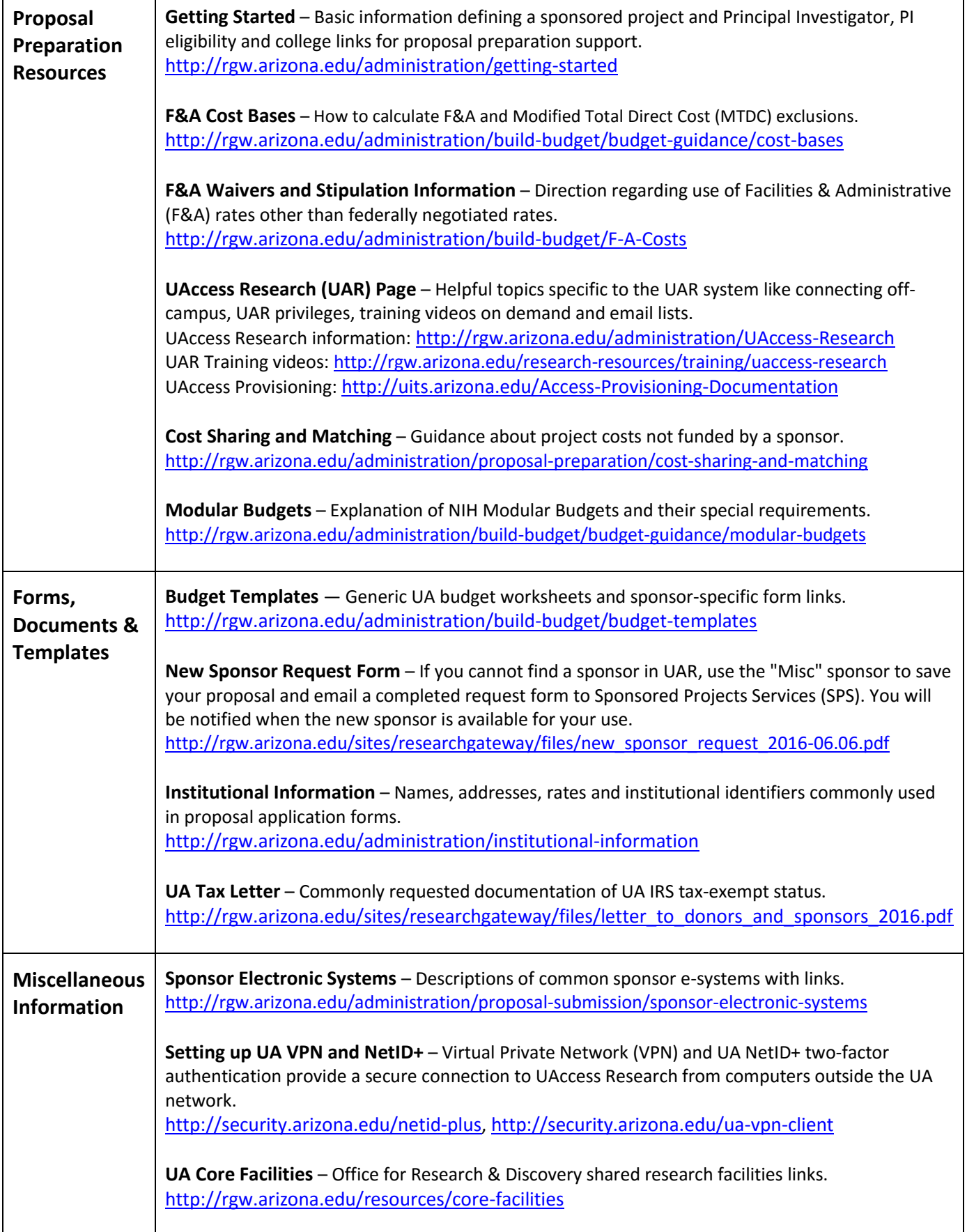